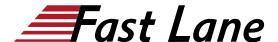

# Junos Layer 3 VPNs (JL3V)

ID JL3V Prix CHF 3 150,- (Hors Taxe) Durée 3 jours

#### A qui s'adresse cette formation

This course benefits individuals responsible for configuring and monitoring devices running the Junos OS.

#### Cette formation prépare à la/aux certifications

Juniper Networks Certified Internet Professional Service Provider Routing & Switching (JNCIP-SP)

#### Pré-requis

Students should have intermediate-level networking knowledge and an understanding of OSPF, IS-IS,BGP, and Junos policy. Students should have experience configuring MPLS label-switched paths using Junos. Students should also attend the Introduction to the Junos Operating System (IJOS), Junos Intermediate Routing (JIR) and the Junos MPLS Fundamentals (JMF) courses prior to attending this class.

### **Objectifs**

After successfully completing this course, you should be able to:

- Describe the value of MPLS VPNs.
- Describe the differences between provider-provisioned VPNs and customer-provisioned VPNs.
- Describe the differences between Layer 2 VPNs and Layer 3 VPNs.
- List the provider-provisioned MPLS VPN features supported by the JUNOS software.
- Describe the roles of a CE device, PE router, and P router in a BGP Layer 3 VPN.
- Describe the format of the BGP routing information, including VPN-IPv4 addresses and route distinguishers.
- Describe the propagation of VPN routing information within an AS
- List the BGP design constraints to enable Layer 3 VPNs within a provider network.
- Explain the operation of the Layer 3 VPN data plane within a provider network.
- Create a routing instance, assign interfaces to a routing instance, create routes in a routing instance, and

- import/export routes from a routing instance using route distinguishers/route targets.
- Describe the purpose of BGP extended communities, configure extended BGP extended communities, and use BGP extended communities.
- List the steps necessary for proper operation of a PE-CE dynamic routing protocol.
- List the troubleshooting and monitoring techniques for routing instances.
- Explain the difference between the bgp.l3vpn table and the inet.0 table of a routing instance.
- Monitor the operation of a CE-PE dynamic routing protocol.
- Explain the operation of a PE mulit-access interface in a Layer 3 VPN and list commands to modify that behavior.
- Describe ways to support communication between sites attached to a common PE router.
- Provision and troubleshoot hub-and-spoke Layer 3 VPNs,
- Describe the flow of control traffic and data traffic in a huband-spoke Layer 3 VPN.
- Describe QoS mechanisms available in L3VPNs.
- Configure L3VPN over GRE tunnels.
- Describe the RFC 4364 VPN options.
- Describe the carrier-of-carriers model.
- Configure the carrier-of-carriers and "Option C" configuration.
- Describe the flow of control and data traffic in a draft-rosen multicast VPN.
- Describe the configuration steps for establishing a draftrosen multicast VPN.
- Monitor and verify the operation of draft-rosen multicast VPNs.
- Describe the flow of control traffic and data traffic in a nextgeneration multicast VPN.
- Describe the configuration steps for establishing a nextgeneration multicast VPN.
- Describe the configuration steps for establishing a nextgeneration multicast VPN.
- Monitor and verify the operation of next-generation multicast VPNs.
- Describe the flow of control traffic and data traffic when using MPVNs for Internet multicast.
- Describe the configuration steps for enabling internet multicast using MVPNs.
- Monitor and verify the operation of MVPN internet multicast.

## Junos Layer 3 VPNs (JL3V)

#### Contenu

This three-day course is designed to provide students with MPLS-based Layer 3 virtual private network (VPN) knowledge and configuration examples. The course includes an overview of MPLS Layer 3 VPN concepts, scaling Layer 3 VPNs, Internet access, Interprovider L3VPNs, and Multicast for Layer 3 VPNs. This course also covers Junos operating system-specific implementations of Layer 3 VPNs. This course is based on the Junos OS Release 15.1R2.9. Through demonstrations and hands-on labs, students will gain experience in configuring and monitoring the Junos OS and in device operations.

# Junos Layer 3 VPNs (JL3V)

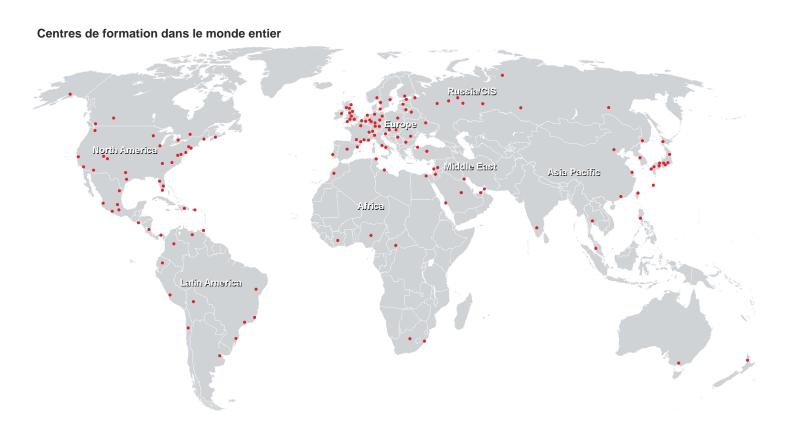

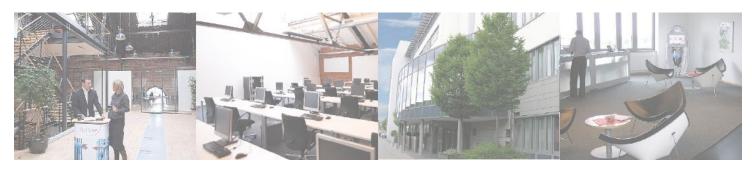

### Fast Lane Institute for Knowledge Transfer (Switzerland) AG

Husacherstrasse 3 CH-8304 Wallisellen Tel. +41 44 832 50 80

info@flane.ch, https://www.flane.ch